## Find Doc

## CHOICES FOR LATER LIFE: MAKING THE MOST OF LIFE AFTER 50 (PAPERBACK)

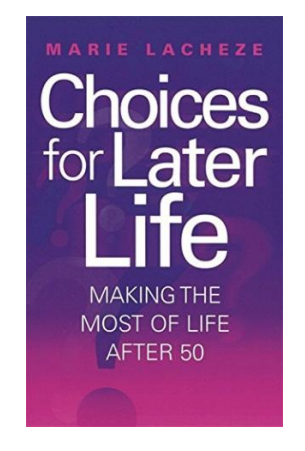

Read PDF Choices for Later Life: Making the Most of Life After 50 (Paperback)

- Authored by Marie Lacheze
- Released at 2007

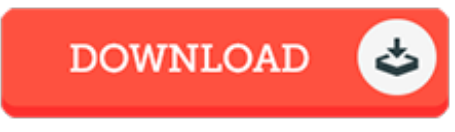

Filesize: 2.03 MB

To read the document, you will want Adobe Reader software. If you do not have Adobe Reader already installed on your computer, you can download the installer and instructions free from the Adobe Web site. You could possibly download and keep it to the personal computer for later read through. Please follow the hyperlink above to download the PDF document.

## Reviews

This publication is fantastic. it was writtern very properly and valuable. Its been printed in an exceedingly easy way in fact it is merely following i finished reading this pdf through which really transformed me, alter the way i really believe.

## -- Kenneth Hackett

The very best pdf i ever go through. It can be rally intriguing throgh studying time period. Once you begin to read the book, it is extremely difficult to leave it before concluding. -- Macey Koelpin

This pdf is definitely worth getting. I have got read and i am sure that i will going to read once more yet again in the future. I discovered this pdf from my dad and i encouraged this book to find out. -- Korbin Bruen